## **DUM č. 15 v sadě**

# **28. Inf-4 Jednoduchá hra Had ve Flashi (ActionScript)**

Autor: Robert Havlásek

Datum: 18.05.2013

Ročník: 5AV

Anotace DUMu: Flash - teorie: Vícerozměrné pole. Asociativní pole. Asociativní pole v rámci objektu.\n

Materiály jsou určeny pro bezplatné používání pro potřeby výuky a vzdělávání na všech typech škol a školských zařízení. Jakékoliv další využití podléhá autorskému zákonu.

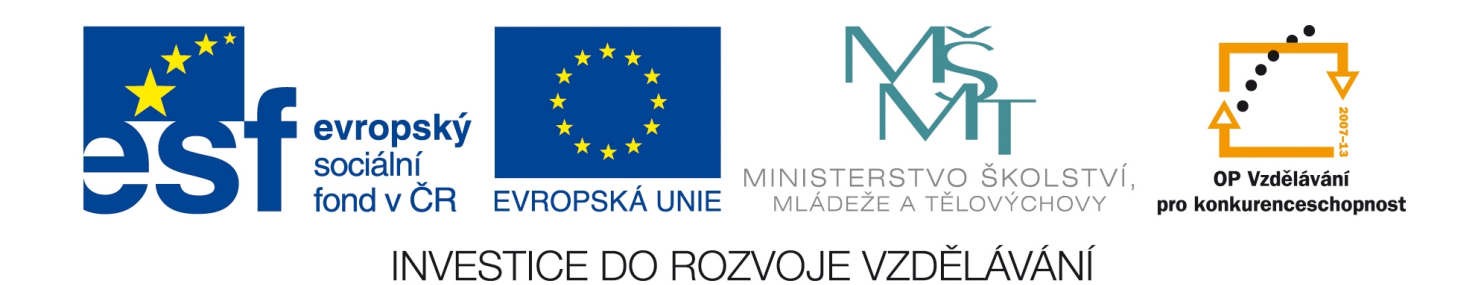

### *Vícerozměrné pole*

Pole, jež jsme zaváděli v DUMu č. 7, jsme chápali jako konečnou posloupnost hodnot, staticky nebo dynamicky přiřazovaných. Řada začínala indexem 0. Pokud jsme uložili hodnotu do nějakého vyššího indexu, než byla velikost pole, prvky mezi starým koncem a právě ukládanou hodnotou se automaticky doplnily hodnotou undefined.

Pokud jsme potřebovali do jednoho prvku pole uložit víc hodnot, nebylo to dosud možné. Problém jsme občas trochu nešťastně obcházeli pomocí více polí – proč by například místo zdix a zdiy nemohlo být jen zdi? A proč bychom místo zdix $[5] = 100$ ; zdiy $[5] = 30$ ; nemohli psát zdi[5]["x"]=100 a zdi[5]["y"]=30 nebo třeba zdi[5]=Array(100,30)? *Pedagogická poznámka: Podobné srovnání by mělo studenty motivovat zavádět vícerozměrné pole; měli by si uvědomit, že je nepříjemné pro souřadnice zdí mít pole dvě, neboť nikdy nemá programátor úplnou jistotu, že zdix.length == zdiy.length…*

Pokud připustíme, že prvkem pole může být opět pole (což Flash připouští), získáme pole více rozměrů. Lze je deklarovat buď jako prázdné jednorozměrné pole (a poté do něj přidávat) nebo je lze deklarovat rovnou i s hodnotami:

var promenna:Array = Array(hodnota, hodnota, hodnota), kde místo hodnota lze použít opět Array(hodnota, hodnota, hodnota, hodnota)

#### Například:

```
var zdi:Array = Array(0,0), Array(10,0), Array(2,0), false,
Array(40,0) );
Dotazovat se pak můžeme: 
trace(zdi[1]) ... Vypíše 10, 0
trace(zdi[1][0]) … vypíše 10
trace(zdi[3]) … vypíše false
trace(zdi[3][0]) … vypíše undefined
trace(zdi) … vypíše 0,0,10,0,2,0,false,40,0 (sice položky vnitřně implementuje jako
samostatná pole, ale ve výpisu se to nijak neprojeví)
```

```
Přiřazovat pak můžeme:
```

```
zdi[1]=5...celé pole pak bude Array( Array(0,0), 5, Array(2,0), false, Array(40,0))
zdi[0][1]=7...celé pole pak bude Array( Array(0,7), 5, Array(2,0), false, Array(40,0))
zdi[3] = "F" ...celé pole pak bude Array( Array(0,7), 5, Array(2,0), "F", Array(40,0))
Ovšem příkaz zdi[3][2]="NE" … se neprovede, protože položka s indexem 3 není polem.
Museli bychom napsat příkazy:
zdi[3]=Array(); ...
celé pole pak bude Array( Array(0,7), 5, Array(2,0), Array(), Array(40,0))
zdi[3][2] = "ANO" ...celé pole pak bude Array( \text{Array}(0,7), 5, Array(2,0), Array(undefined,undefined, "ANO"), Array(40,0) )
```
Souhrnem: Kdekoliv očekáváme jakoukoliv hodnotu, můžeme použít pole, ale musíme to Flashi před prvním použitím říct – přiřazením Array() nebo Array(hodnota, hodnota).

*Praktický úkol: Vyrobte pole 32*×*20 hodnot a naplňte je čísly 1 a 0 podle toho, jestli je prvek "u kraje" pole nebo "uprostřed". Vypište jednotlivé řádky.*

```
Řešení: 
var pole=Array();
// Prvni radek:
pole[0]=Array();
for (s=0;s<=31;s++) pole[0].push(1);
      …první řádek (s indexem 0) řešíme zvlášť, je plný jedniček
// Druhy az predposledni radek:
for (r=1; r<=18; r++){pole[r]} = Array(); pole[r].push(1);
    for (s=1;s<=30;s++) pole[r].push(0);
    pole[r].push(1);
 }
```
…vnější cyklus (pro r) udává index řádku. Pro každý řádek nejprve zapíšeme jedničku, pak 30 nul a nakonec jedničku

```
// Posledni radek:
pole[19]=Array();for (s=0; s<=31; s++) pole[19].push(1);
      …poslední řádek (s indexem 19) řešíme zvlášť, je plný jedniček
// Vypis pole:
for (r=0; r<=19; r++) trace(pole[r]);
```
*Pedagogická poznámka: Studenti, máte-li dvojrozměrné pole, zvykněte si používat jako indexy proměnné r, s, které vám lépe připomenou, s kolikátým pracujete řádkem a sloupcem.*

Program vypíše:

```
1,1,1,1,1,1,1,1,1,1,1,1,1,1,1,1,1,1,1,1,1,1,1,1,1,1,1,1,1,1,1,1
1,0,0,0,0,0,0,0,0,0,0,0,0,0,0,0,0,0,0,0,0,0,0,0,0,0,0,0,0,0,0,1
1,0,0,0,0,0,0,0,0,0,0,0,0,0,0,0,0,0,0,0,0,0,0,0,0,0,0,0,0,0,0,1
1,0,0,0,0,0,0,0,0,0,0,0,0,0,0,0,0,0,0,0,0,0,0,0,0,0,0,0,0,0,0,1
1,0,0,0,0,0,0,0,0,0,0,0,0,0,0,0,0,0,0,0,0,0,0,0,0,0,0,0,0,0,0,1
1,0,0,0,0,0,0,0,0,0,0,0,0,0,0,0,0,0,0,0,0,0,0,0,0,0,0,0,0,0,0,1
1,0,0,0,0,0,0,0,0,0,0,0,0,0,0,0,0,0,0,0,0,0,0,0,0,0,0,0,0,0,0,1
1,0,0,0,0,0,0,0,0,0,0,0,0,0,0,0,0,0,0,0,0,0,0,0,0,0,0,0,0,0,0,1
1,0,0,0,0,0,0,0,0,0,0,0,0,0,0,0,0,0,0,0,0,0,0,0,0,0,0,0,0,0,0,1
1,0,0,0,0,0,0,0,0,0,0,0,0,0,0,0,0,0,0,0,0,0,0,0,0,0,0,0,0,0,0,1
1,0,0,0,0,0,0,0,0,0,0,0,0,0,0,0,0,0,0,0,0,0,0,0,0,0,0,0,0,0,0,1
1,0,0,0,0,0,0,0,0,0,0,0,0,0,0,0,0,0,0,0,0,0,0,0,0,0,0,0,0,0,0,1
1,0,0,0,0,0,0,0,0,0,0,0,0,0,0,0,0,0,0,0,0,0,0,0,0,0,0,0,0,0,0,1
1,0,0,0,0,0,0,0,0,0,0,0,0,0,0,0,0,0,0,0,0,0,0,0,0,0,0,0,0,0,0,1
1,0,0,0,0,0,0,0,0,0,0,0,0,0,0,0,0,0,0,0,0,0,0,0,0,0,0,0,0,0,0,1
1,0,0,0,0,0,0,0,0,0,0,0,0,0,0,0,0,0,0,0,0,0,0,0,0,0,0,0,0,0,0,1
1,0,0,0,0,0,0,0,0,0,0,0,0,0,0,0,0,0,0,0,0,0,0,0,0,0,0,0,0,0,0,1
1,0,0,0,0,0,0,0,0,0,0,0,0,0,0,0,0,0,0,0,0,0,0,0,0,0,0,0,0,0,0,1
1,0,0,0,0,0,0,0,0,0,0,0,0,0,0,0,0,0,0,0,0,0,0,0,0,0,0,0,0,0,0,1
1,1,1,1,1,1,1,1,1,1,1,1,1,1,1,1,1,1,1,1,1,1,1,1,1,1,1,1,1,1,1,1
```
*Pedagogická poznámka: Pokud bychom chtěli takto zdi, hada a jablka "kreslit do bitmapy ve formě dvojrozměrného pole", znamenalo by to sice větší paměťovou náročnost, ale podstatně rychlejší vyhledávání (=odpověď na dotaz "Je na tomto místě zeď?") Přeprogramovávat celý kód samozřejmě nebudeme…* 

## *Asociativní pole*

Asociativním polem myslíme pole, jež má za indexy jiné typy než čísla. Máme-li běžně zadefinované pole, můžeme při běhu programu běžně přistupovat k položkám s nečíselnými indexy, například:

```
var pole: Array=Array(10,20);
pole["barva"]="modra";
pole["viditelnost"]=50;
```
V tomto případě máme pod indexem 0 číslo 10, pod indexem 1 číslo 20, pod indexem "barva" text "modra" a pod indexem "viditelnost" číslo 50.

Nicméně nečíselné indexy Flash nevypíše pomocí trace celkového pole a dokonce je ani nepočítá do celkového počtu prvků v pole.length! *(Pedagogická poznámka: Chová se v tomto zvláštním případě rovněž zvláštně. Asi je to dáno snahou, aby cyklus od 0 do length-1 vypsat všechny očíslované prvky a nic víc. Studentům je třeba toto chování explicitně zdůraznit.)* Rozšíříme-li předchozí příklad:

```
var pole:Array=Array(10, 20);
pole["barva"]="modra";
pole["viditelnost"]=50;
trace(pole);
      …vypíše pouze očíslované prvky, tedy 10,20
trace(pole.length);
      …vypíše pouze 2, neboť dva prvky jsou očíslované
```

```
trace(pole["barva"]);
```

```
…vypíše hodnotu modra
```
Studenti, jak se tedy dostaneme k nečíselným indexům, jejichž jména jsme zapomněli nebo jsou nám neznámá? Ano, správně, pomocí cyklu for-in, viz DUM č. 9, strana 2. S použitím dat z předchozího příkladu:

```
for (jmeno in pole) {for (jmeno in pole) {trace(jmeno+" = "+pole[jmeno]); }
      …vypíše poslušně všechno, tedy viditelnost = 50
                                  barva = modra
                                  1 = 200 = 10
```
### **Asociativní pole jako objekt**

Druhou možností je chápat asociativní pole jako objekt. Jsou to de facto běžné objekty s vlastnostmi a jejich hodnotami, jen nemají metody.

Syntaxe při deklaraci je následující:

```
var jmeno promenne: Object = {vlastnost:hodnota, vlastnost:hodnota};
Například: var souradnice: Object = \{x:160, y:100\};
Použití je pak: souradnice ["x"];
```
Ani u objektu nefunguje vlastnost .length, ale funguje cyklus for-in.

*Pedagogická poznámka: Někteří studenti mají tendenci v asociativním poli namísto souřadnice["x"] psát souřadnice[x], je nutné jim vysvětlit, že x není hodnota, ale (případně) jméno proměnné.*

Rovněž běžným objektům (například těm umístěným na plochu) můžeme přidávat další vlastnosti, byť nemají nic společného s jejich vzhledem ani funkcí. Běžně tak činíme, když zavádíme lokální proměnnou v kódu nějakého objektu.

Typicky budeme v našem programu například zavádět a používat \_root.hlava.zivoty a \_root.hlava.body. Viz další DUM.